# **GUÍA VENTANILLA ÚNICA BAJA DOMICILIOS PROSEC**

### **Dirección General de Facilitación Comercial y de Comercio Exterior**

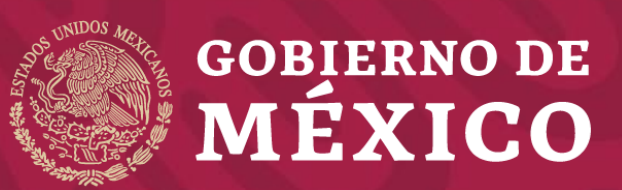

**Secretaría de Economía Noviembre 2019**

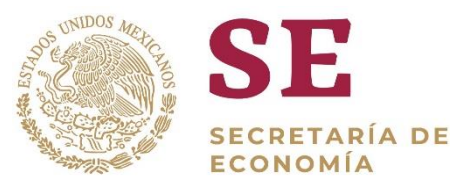

• Ingrese a la Ventanilla Única <https://www.ventanillaunica.gob.mx/vucem/Ingreso.html>

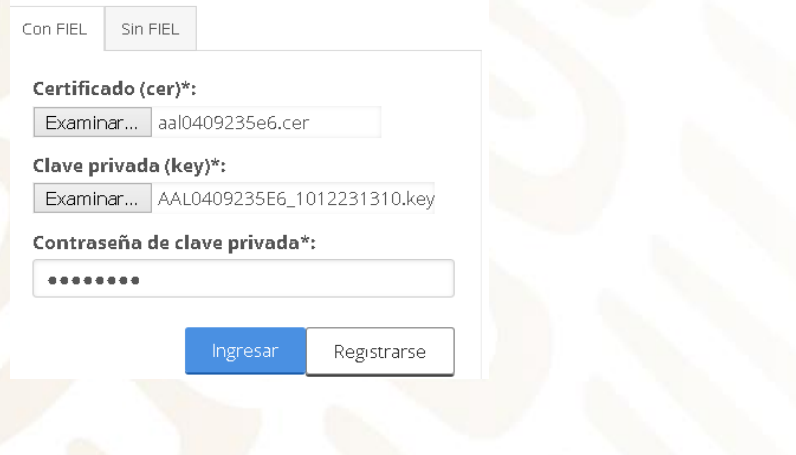

Seleccione el tipo de persona

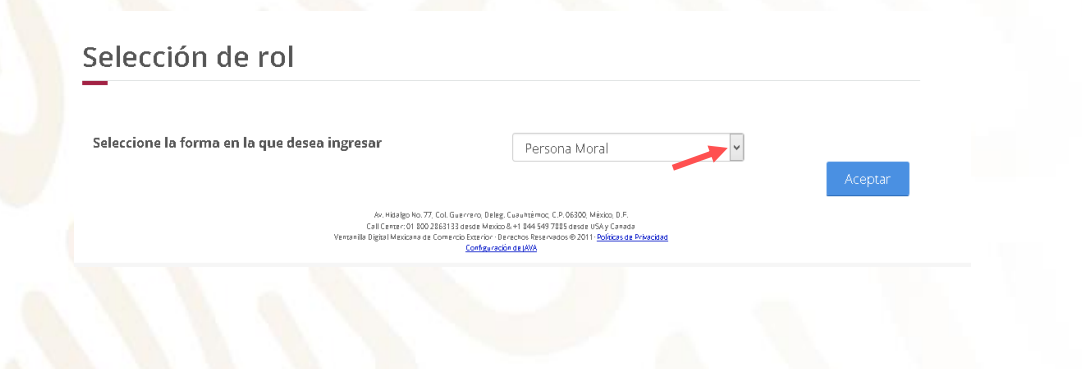

• Seleccione Trámites - Solicitudes nuevas

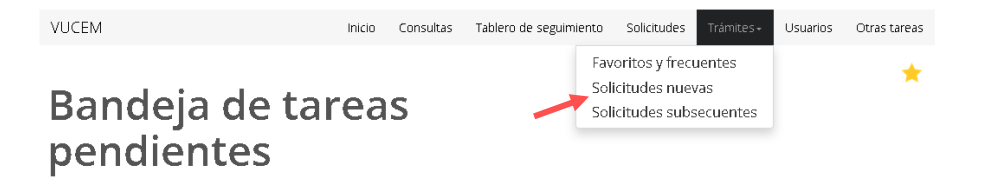

• Seleccione - Secretaría de Economía

#### **Trámites disponibles**

Por favor elija la dependencia de la cual desea realizar su trámite.

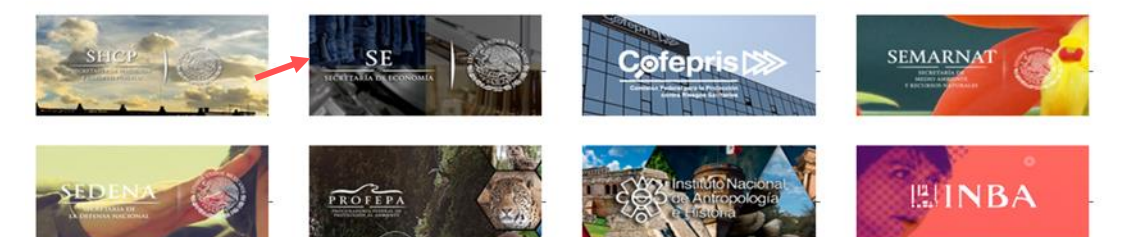

• Seleccione PROSEC – Modificación de Programa – Modificación Baja de domicilio de una planta, bodega o almacén

#### **Trámites disponibles**

**SE** 

Por favor elija el trámite que desea realizar

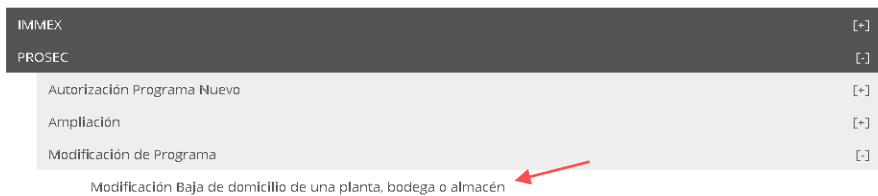

• Seleccione el número de Programa PROSEC

Registro de solicitud modificación programa PROSEC (Modificación Baja de domicilio de una planta, bodega o almacén)

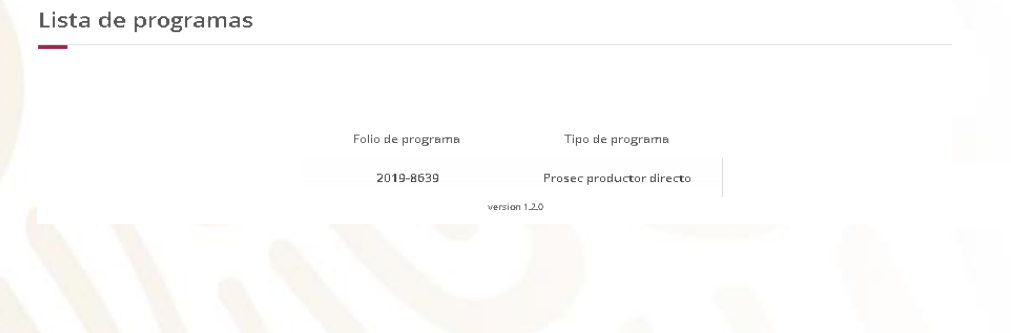

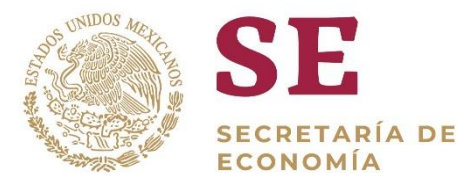

#### **PASO 1 – Capturar solicitud**

*La información de la ceja "SOLICITANTE" es informativa, deberá verificar que coincidan con los datos de su programa*

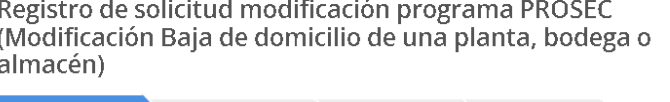

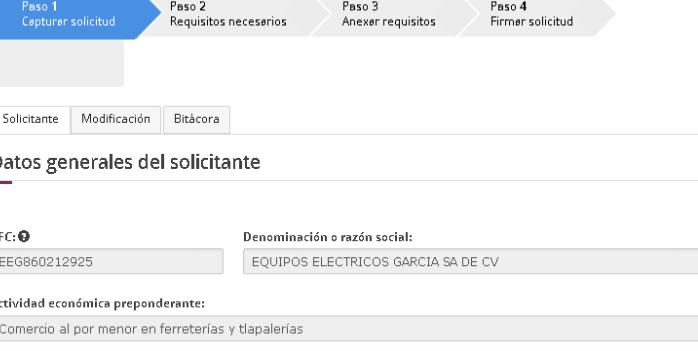

Correo electrónico: dmoralesl@ultrasist.com.mx

#### Domicilio fiscal del solicitante

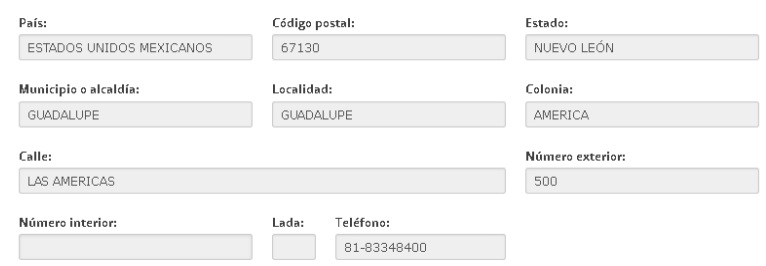

• Seleccione la ceja "**MODIFICACIÓN**"

De la lista de domicilios, seleccione "BAJA" para el domicilio a dar de baja

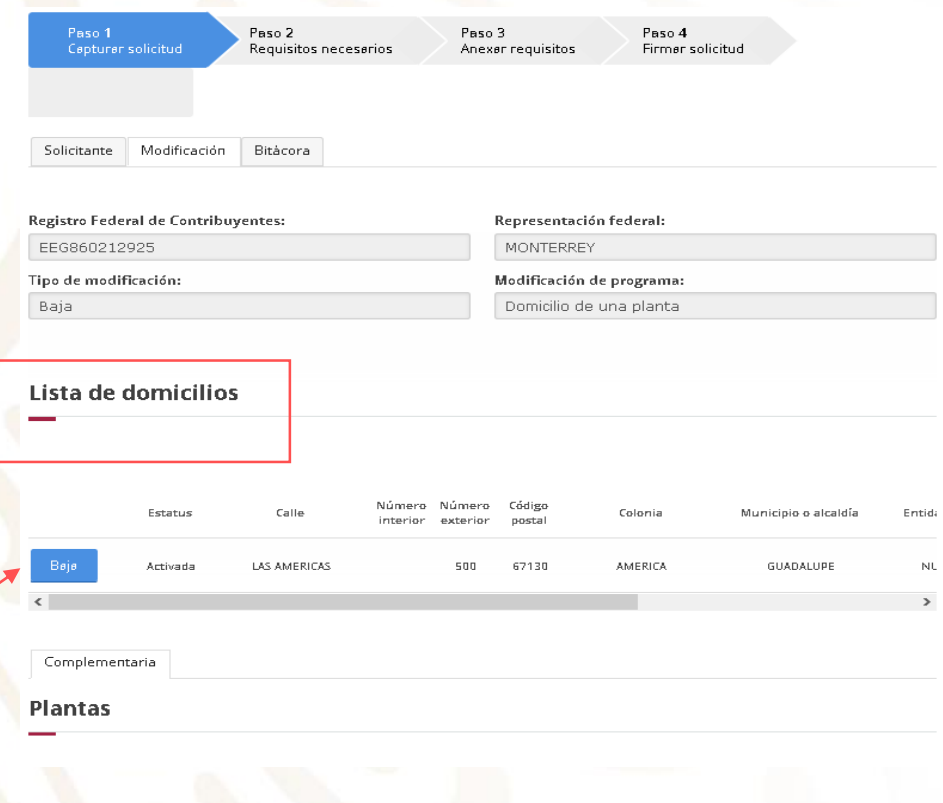

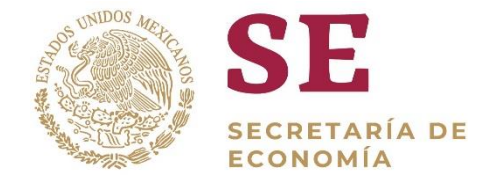

• Una vez seleccionado el domicilio, el botón "BAJA" será modificado automáticamente por "ACTIVAR", lo que significa que se ha confirmado el domicilio que pretende dar de baja

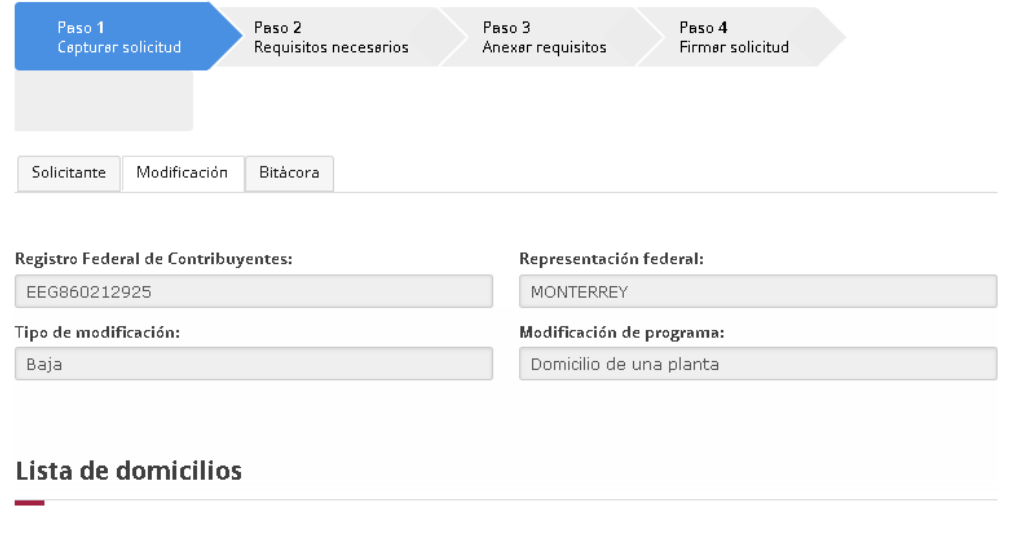

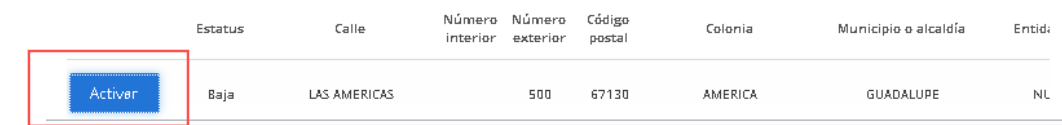

Pulse "CONTINUAR"

Continuar

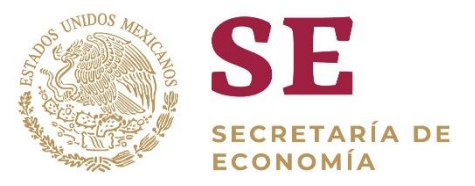

#### **PASO 2 – Cargar archivos**

En esta sección se indica que debe anexar el documento PDF con la LEYENDA "NO APLICA", el archivo debe tener las siguientes características:

Los archivos PDF deben contar con las siguientes especificaciones técnicas:

- En formato PDF.
- En escala de grises a 8 bits de profundidad.
- En resolución de 300 puntos por pulgada.
- Sin OCR aplicado.
- Sin hojas en blanco.
- Tamaño Máximo por archivo 3 MB

• Pulse **"CONTINUAR"**

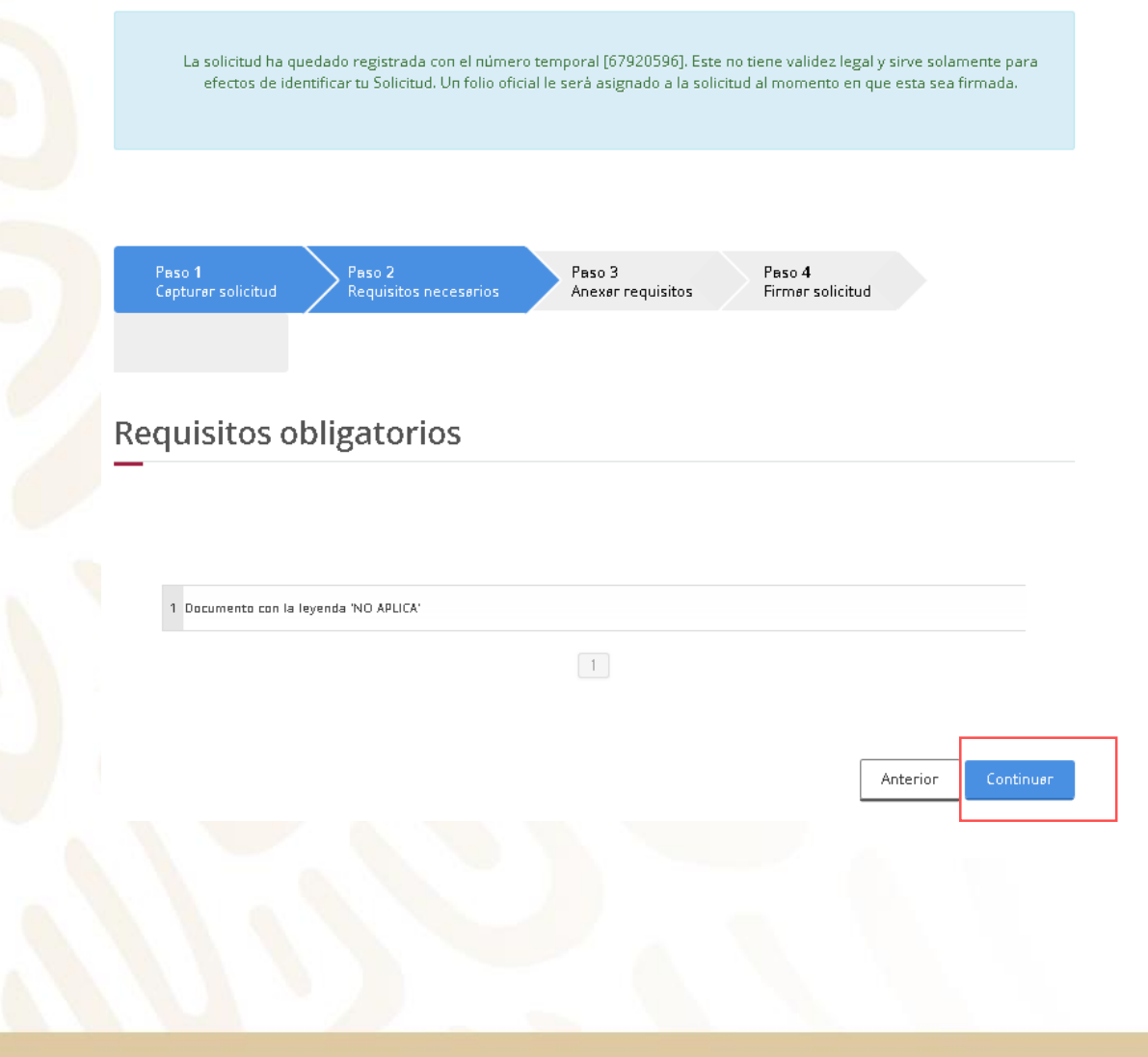

#### **PASO 3 – Anexar requisitos**

• Se deberá anexar el documento PDF con la LEYENDA "NO APLICA", y seleccione "**CONTINUAR**"

SE

**SECRETARÍA DE ECONOMÍA** 

#### **Cargar archivos**

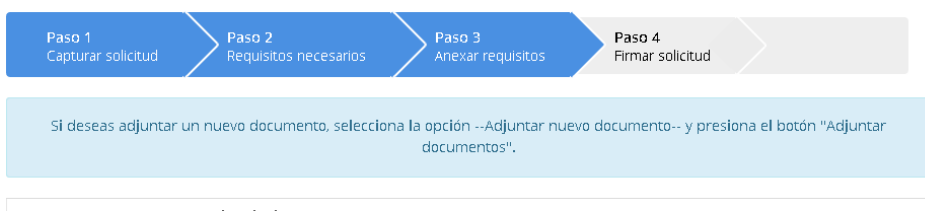

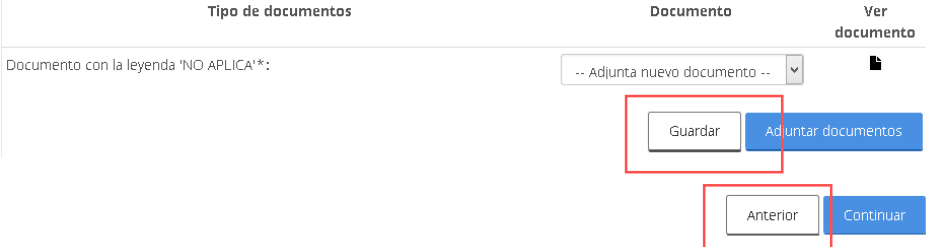

- Pulse "**EXAMINAR**", seleccione el PDF (realizado en paso 2) con la leyenda "NO APLICA", y después "**ADJUNTAR**"
- Seleccione "**CERRAR**"

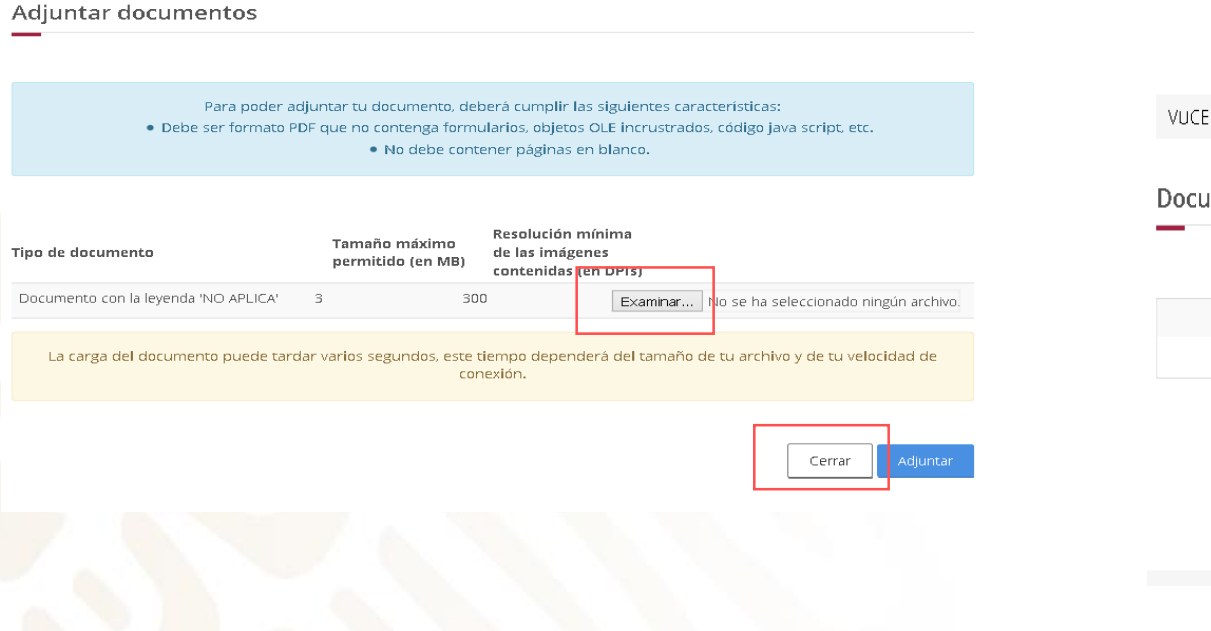

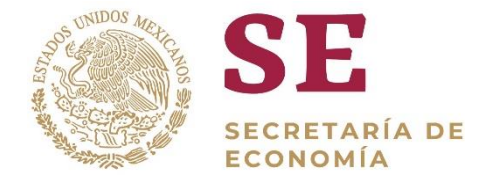

• La VU validará que el PDF cumpla con los requisitos antes indicados, en caso de estar correctos se mostrará el mensaje "**OK**", en caso contario realizar las modificaciones correspondientes al PDF, de acuerdo al paso 2

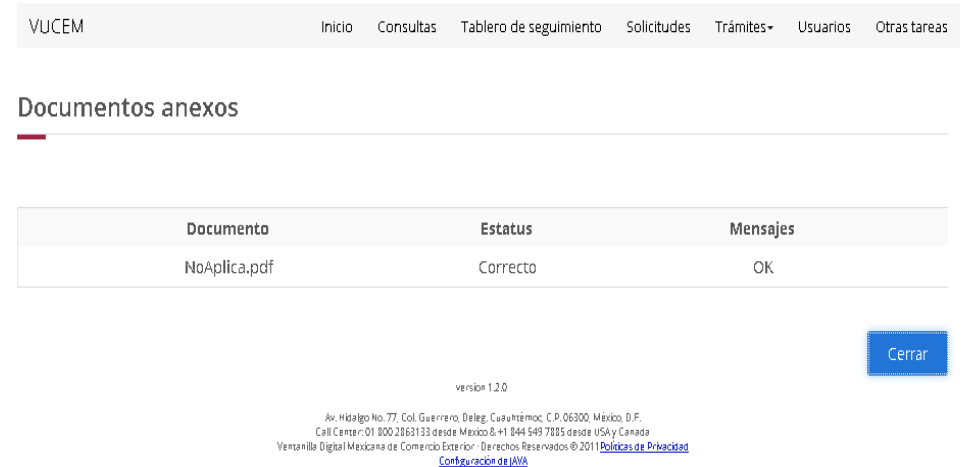

• Si todo fue correcto pulse "**CONTINUAR**", y después "**FIRMAR**"

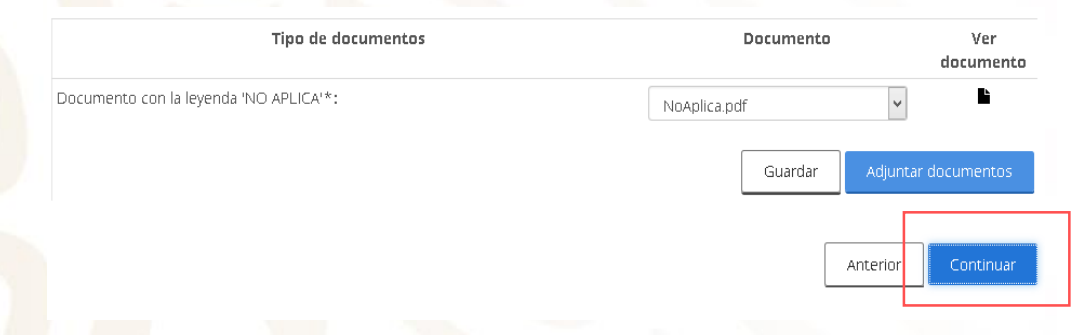

• Firme digitalmente y seleccione **"FIRMAR".**

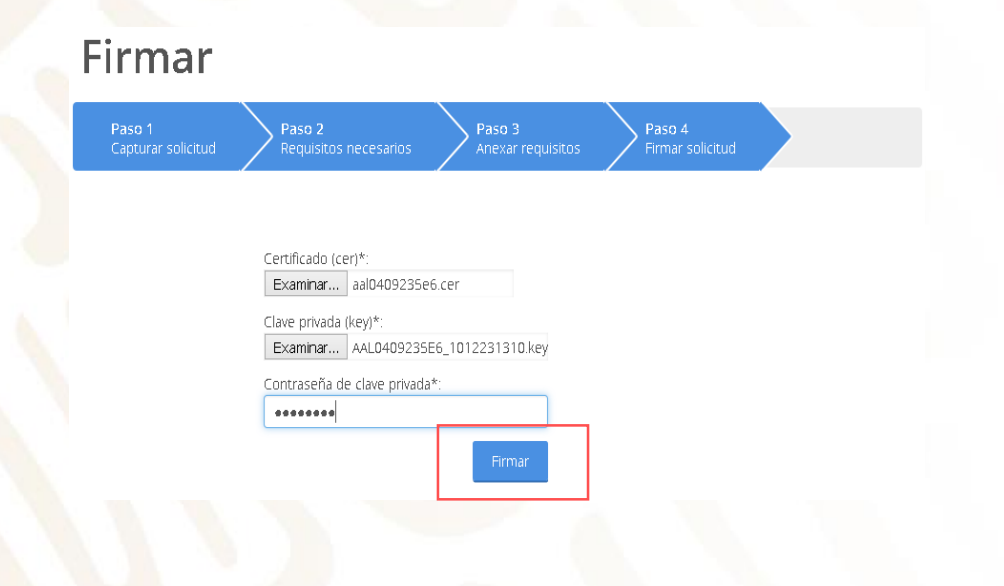

- SE **SECRETARÍA DE ECONOMÍA**
- La VU generará el folio del trámite, "Acuse de recepción" y "Acuse de Resolución"

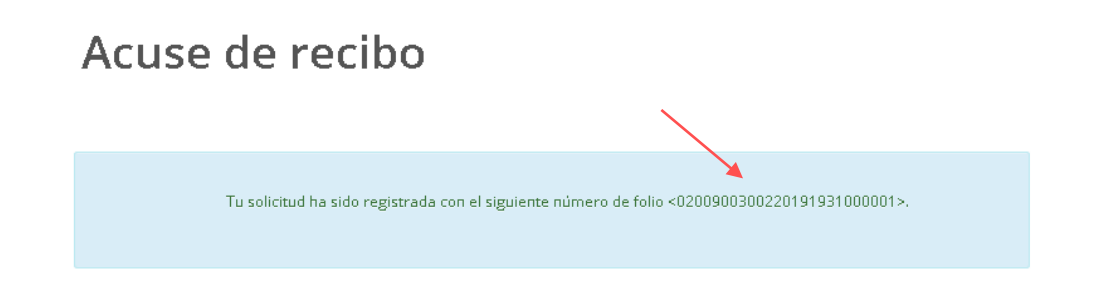

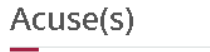

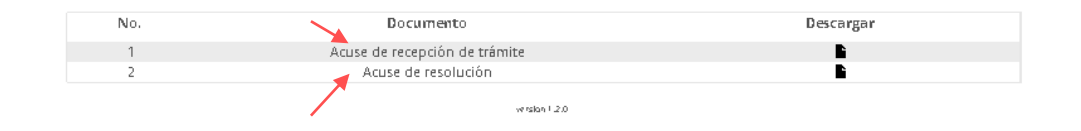

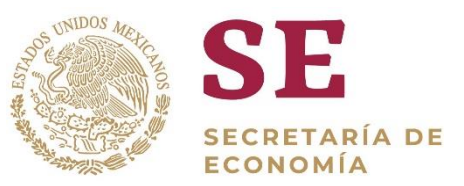

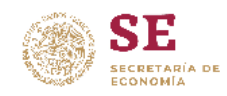

\*2019, Año del Caudillo del Sur, Emiliano Zapata\*,

SECPETAPÍA DE ECONOMÍA **DELEGACION FEDERAL MONTERREY** 

No. Of. 0200900300220191931000001-000002

Número de PROSEC 2019-8639

Número de 0200900300220191931000001

MONTERREY, NUEVO LEÓN a 11 de noviembre de 2019

Asunto:Se recibe solicitud de Baja de domicilio de una planta, bodega o almacén

**EQUIPOS ELECTRICOS GARCIA SA DE CV** LAS AMERICAS 500, AMERICA, C.P. 67130, GUADALUPE, GUADALUPE, NUEVO LEÓN EEC860212925 PRESENTE

En relación con la solicitud de Baja de domicilio de una planta, bodega o almacén del programa de promoción sectorial (PROSEC) número 2019-8639 de fecha 11/11/2019, con número de folio 0200900300220191931000001, se informa lo siguiente:

Con fundamento en lo dispuesto por los artículos 1 y 6 del Decreto por el que se<br>establecen diversos Programas de Promoción Sectorial (Decreto PROSEC), publicado en el<br>Diario Oficial de la Federación (DOF) el 2 de agosto d Regla 3.4.11 del Acuerdo por el que la Secretaría de Economía emite reglas y criterios de carácter general en materia de Comercio Exterior, la Secretaría de Economía toma nota de su baja de domicilio(s) de planta, con los siguientes datos:

#### Dirección

#### LAS AMERICAS 500 Colonia AMERICA, C.P.: 67130, GUA DALUPE, NUEVO LEÓN

Se emite la presente resolución con fundamento en los artículos 8, 16 y 90 de la Constitución Política de los Estados Unidos Mexicanos; 1, 2, fracción I, 14, 16, 26 y 34 de la Ley Orgánica de la Administración Pública Federal; 1, 3 fracción V, 12, 13, 14 y 17-A Ley Federal de Procedimiento Administrativo; 1º, del Acuerdo por el que se establecen reglas Federal de Procedimiento Administrativo; i - del Acuerdo por el que se establecen reglas<br>Sobre el cambio de denominación de la dependencia, publicado en el Diario Oficial de Jean-<br>Federación el 4 de enero de 2001; artículo fracción III, inciso g), del Acuerdo que adscribe orgánicamente a las unidades administrativas de la Secretaría de Economía, publicado en el Diario Oficial de la Federación el 29 de noviembre de 2012 y sus reformas posteriores. Se notifica la resolución emitida de conformidad con el artículo 35 fracción II de la Ley Federal de Procedimiento Administrativo.

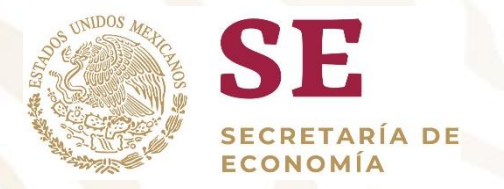

# Dirección General de Facilitación Comercial y Comercio Exterior

# atencion.prosec@economia.gob.mx